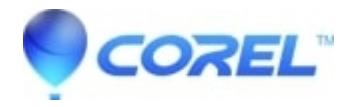

## **[How can I identify a font?](http://kb.parallels.com/en/125778)**

• AfterShot

There is no way to identify a font using Corel Vector, but you can try these services: https://www.myfonts.com/WhatTheFont/ - https://www.fontsquirrel.com/matcherator https://www.whatfontis.com/

© 1985-2024 Corel. All rights reserved.